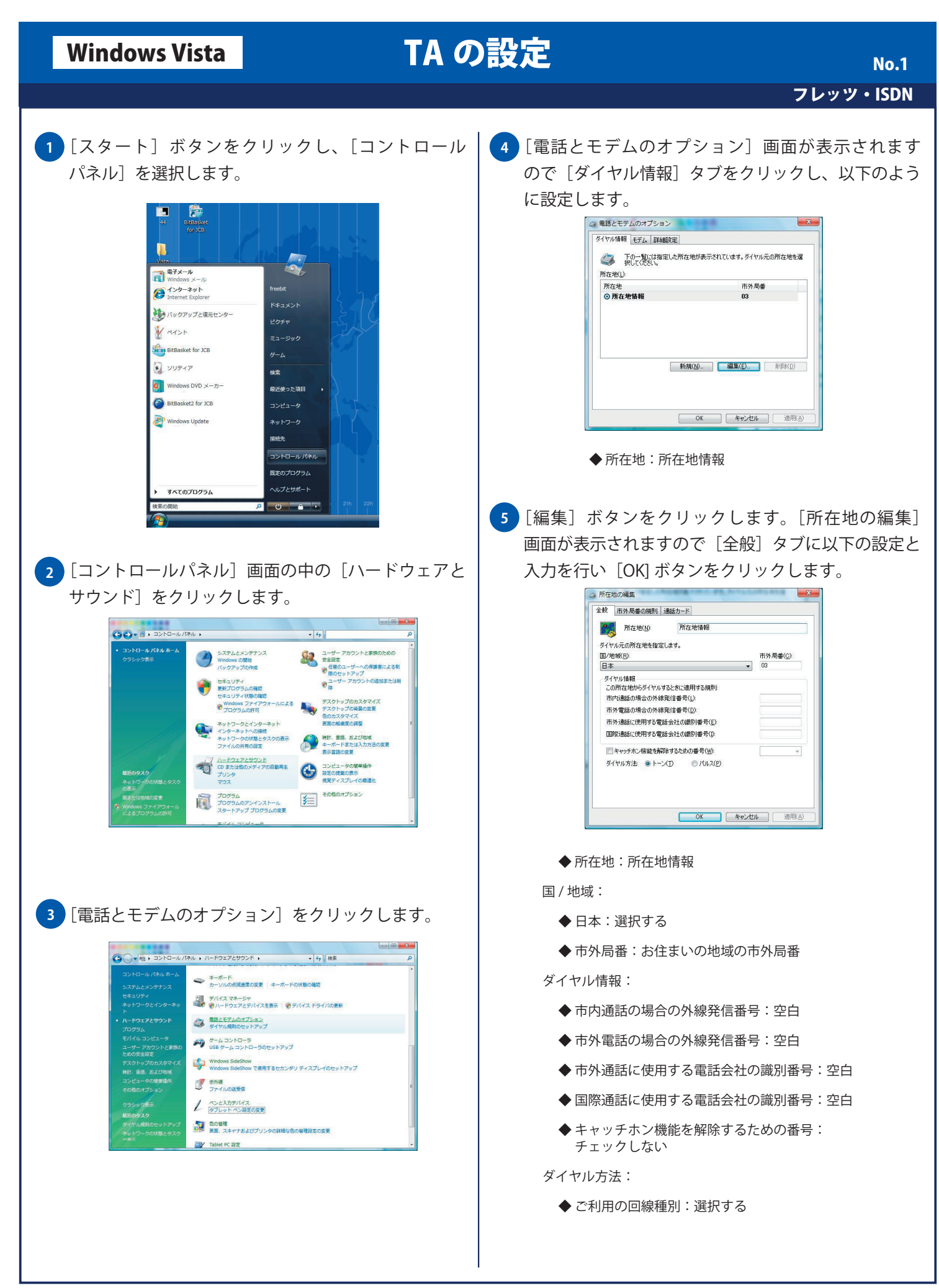

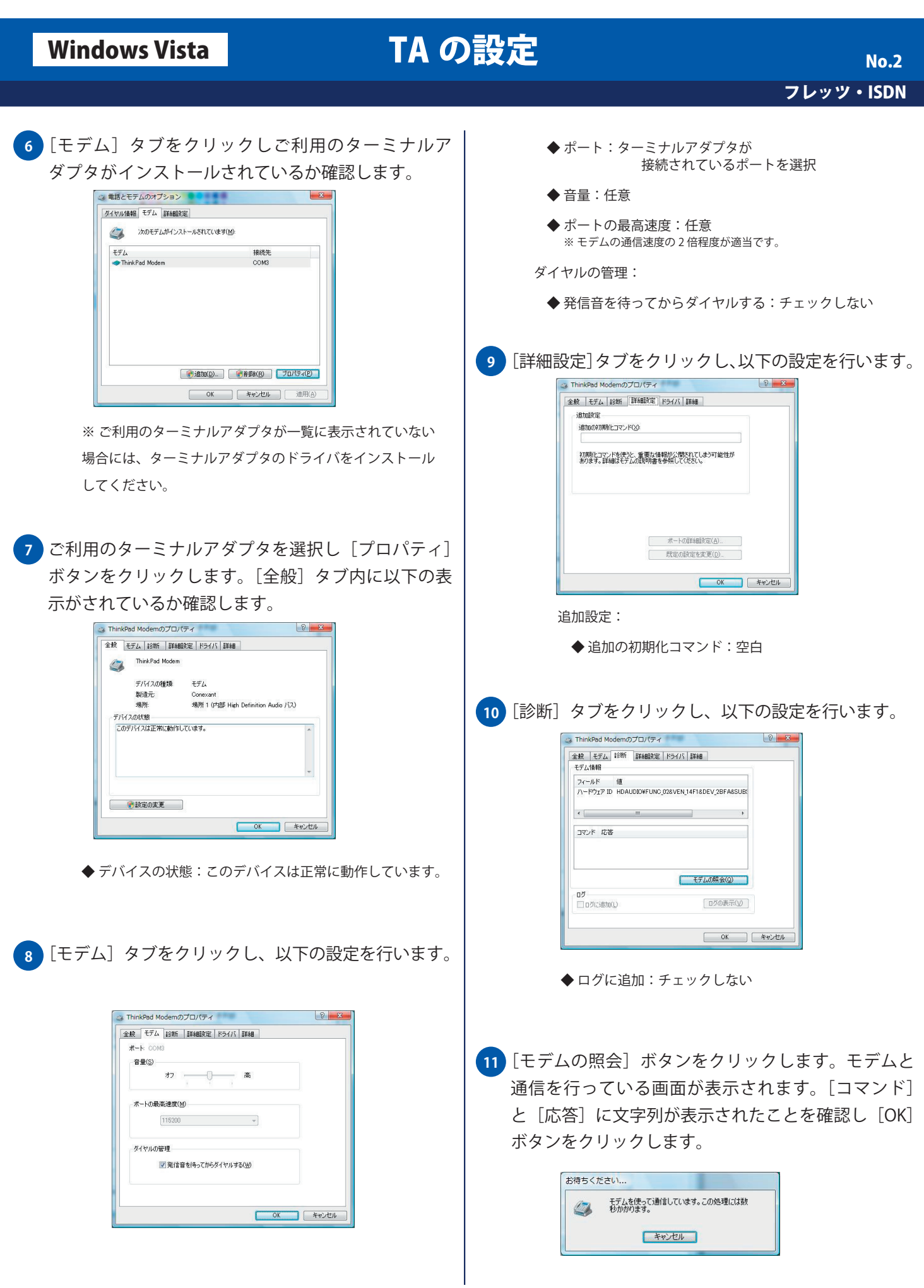

## Windows Vista TA の設定

## フレッツ・ISDN No. 3

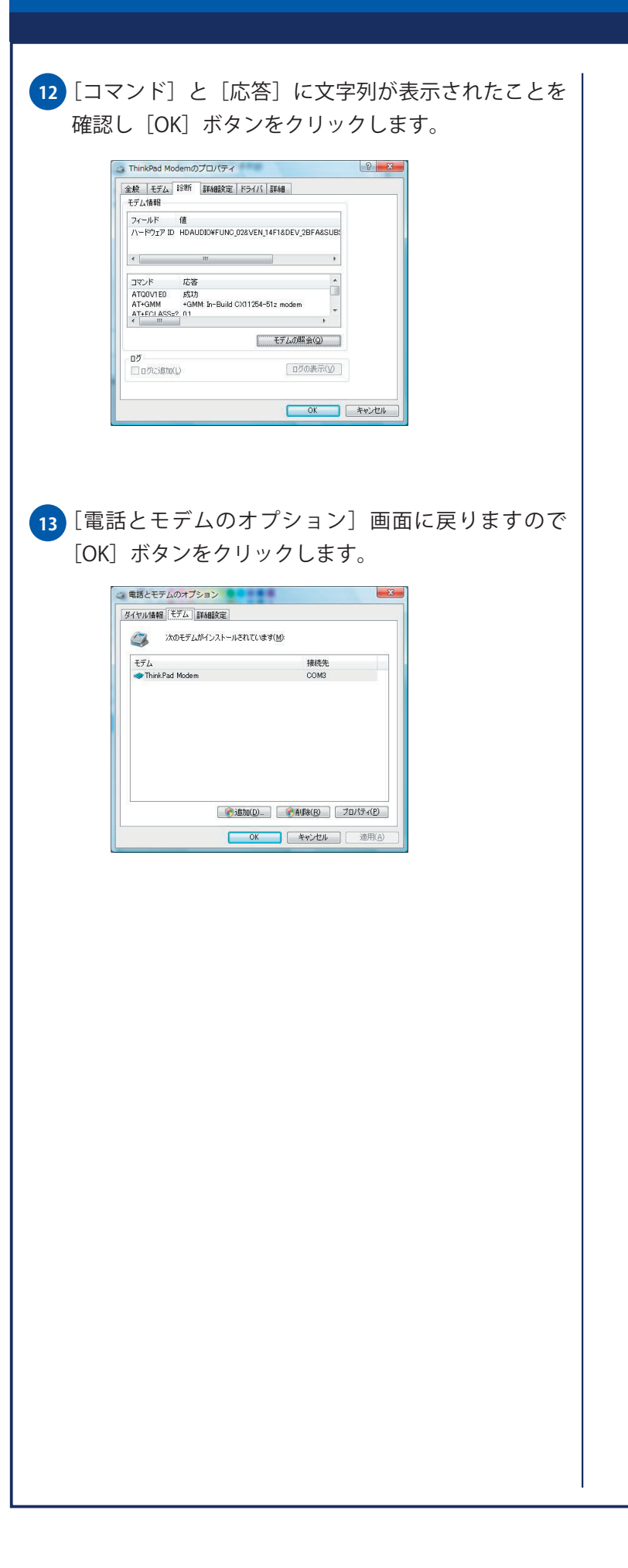